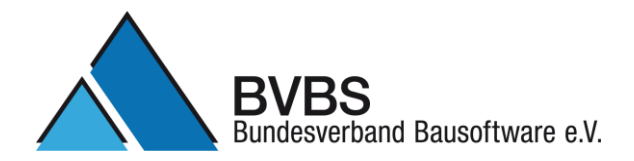

#### *Prüfkriterien: GAEB DA XML Version: 3.2*

*AVA (Herausgegeben vom AK Datenaustausch, Version 04. 03. 2016)*

*Prüfer:*

*Datum:*

*Voraussetzungen:*

*Eingesetzte Software:*

*Prüfvorgange:*

*Import eines LVs. Export der eingelesen X81 Datei nach "exBVBS\_Pruefdatei GAEB DA XML 3.2.X81". Import der Datei BVBS\_Pruefdatei GAEB DA XML 3.2 - AVA - V 14 01 2014.X86 um die Preise zu analysieren. Import der Datei "exBVBS\_Pruefdatei GAEB DA XML 3.2.X86". Import der Datei "exBVBS\_Pruefdatei GAEB DA XML 3.2.X83". Prüfung der Vergabephase.*

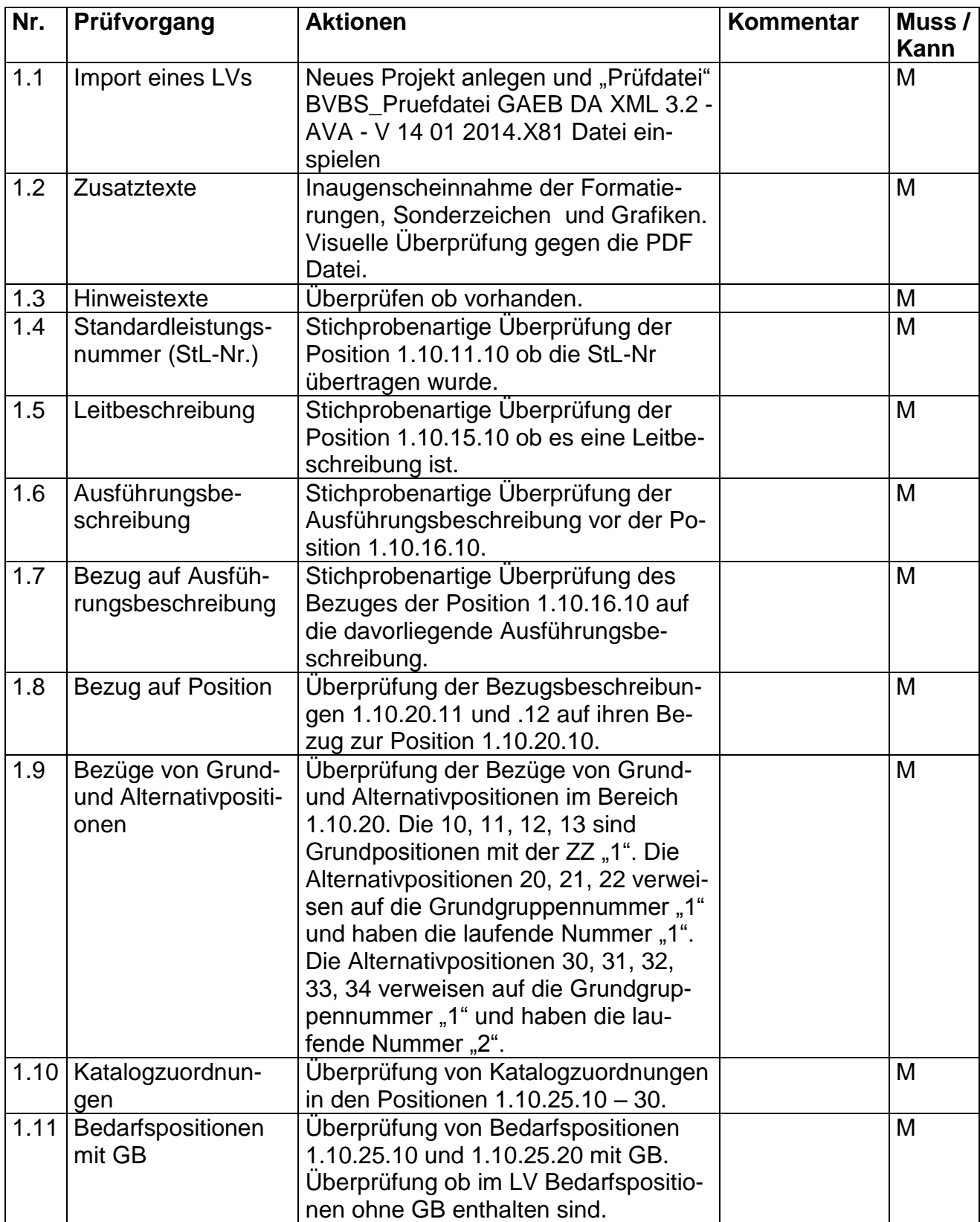

# **Import eines LVs und Überprüfung der einzelnen Positionstypen und Bereiche.**

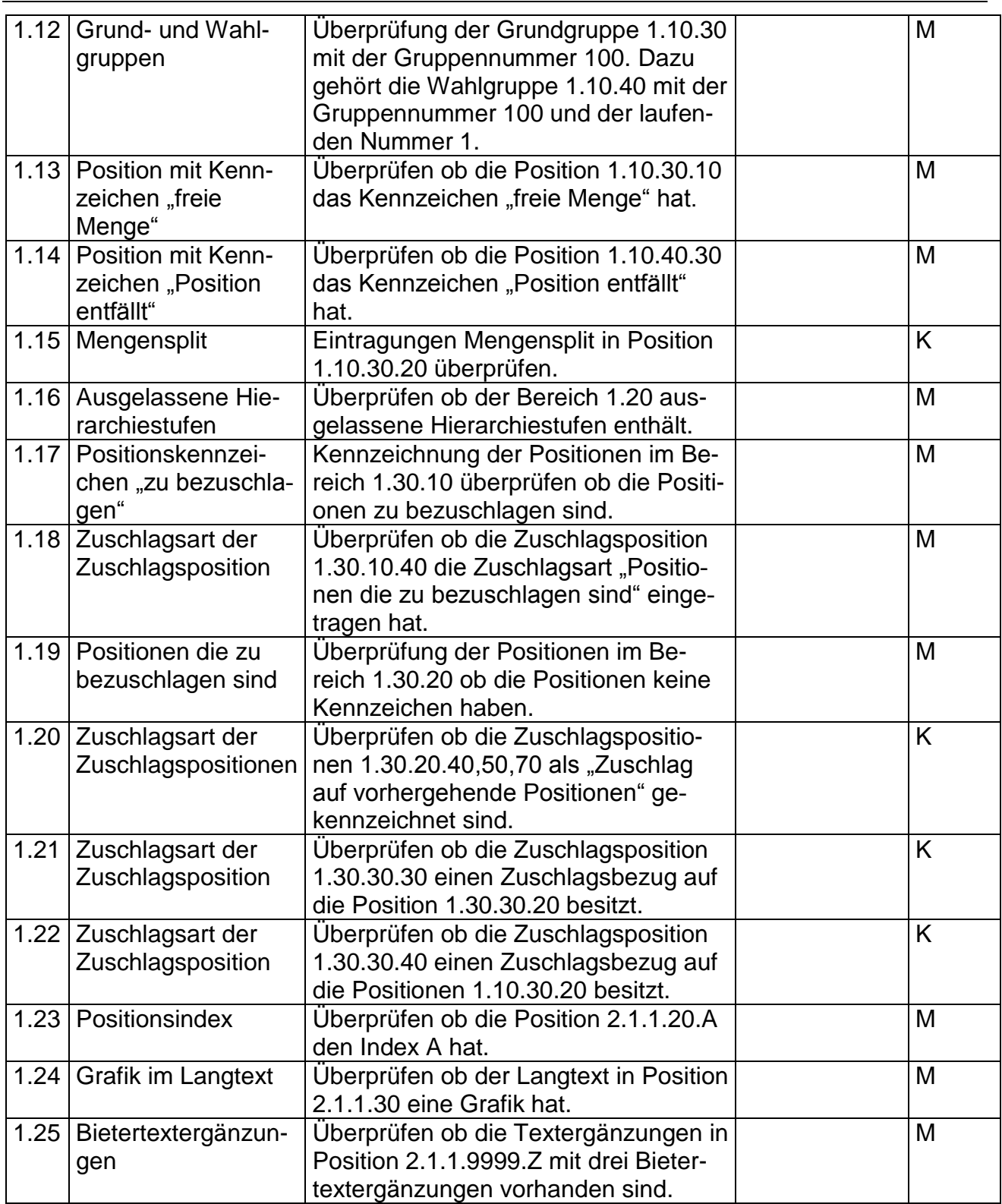

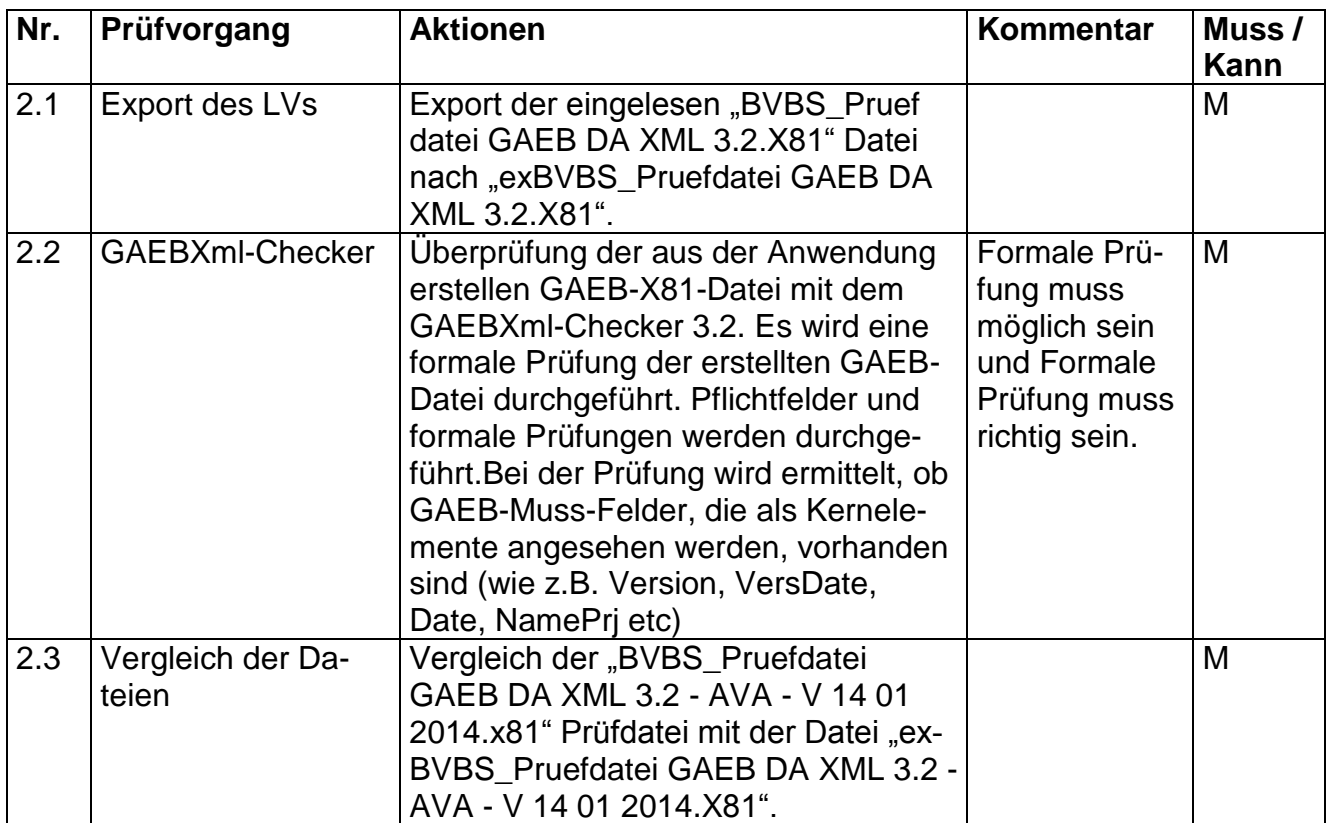

### **Export des LVs und Überprüfung der Datei mit der Prüfdatei.**

Import der Datei "BVBS\_Pruefdatei GAEB DA XML 3.2.X86" um die Preise zu analysieren.

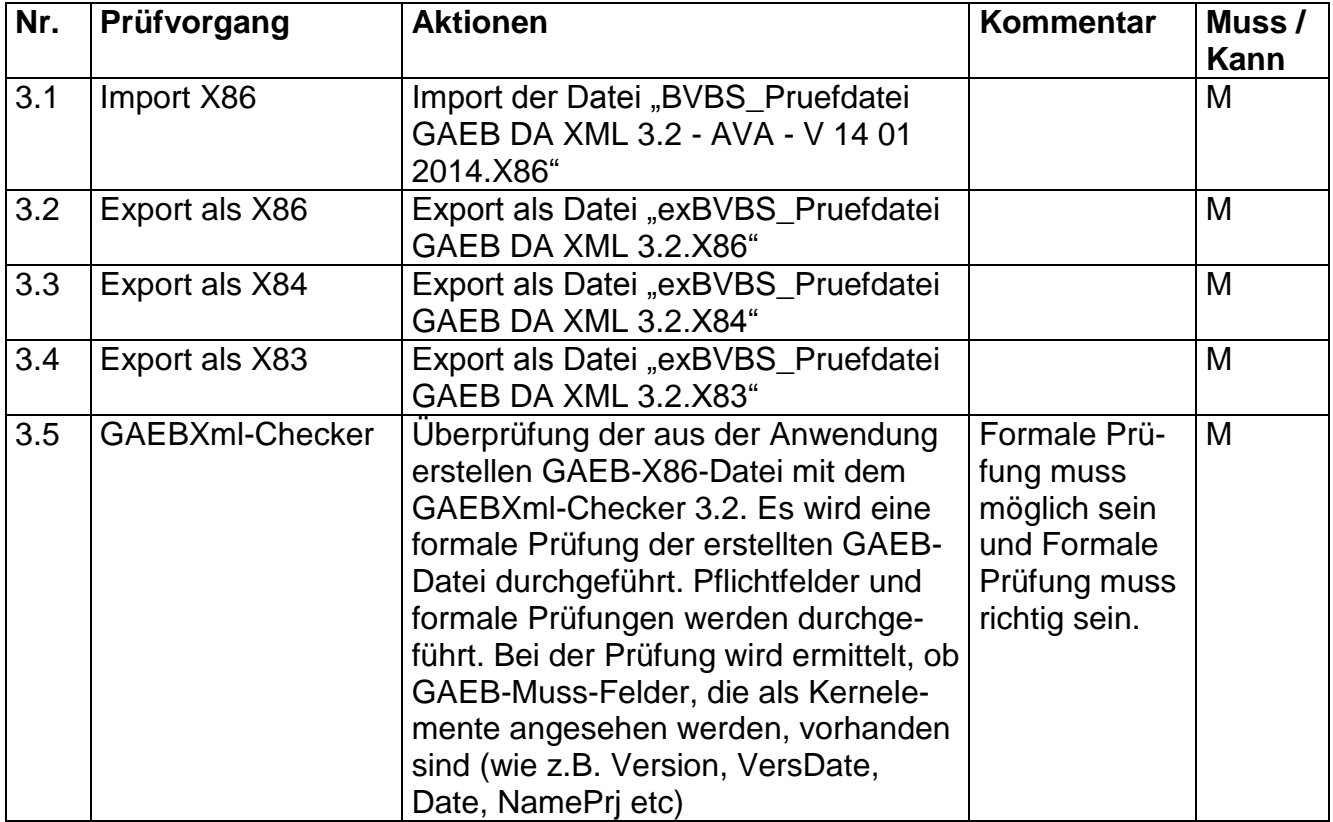

## **Prüfung der exportierten X86 Datei.**

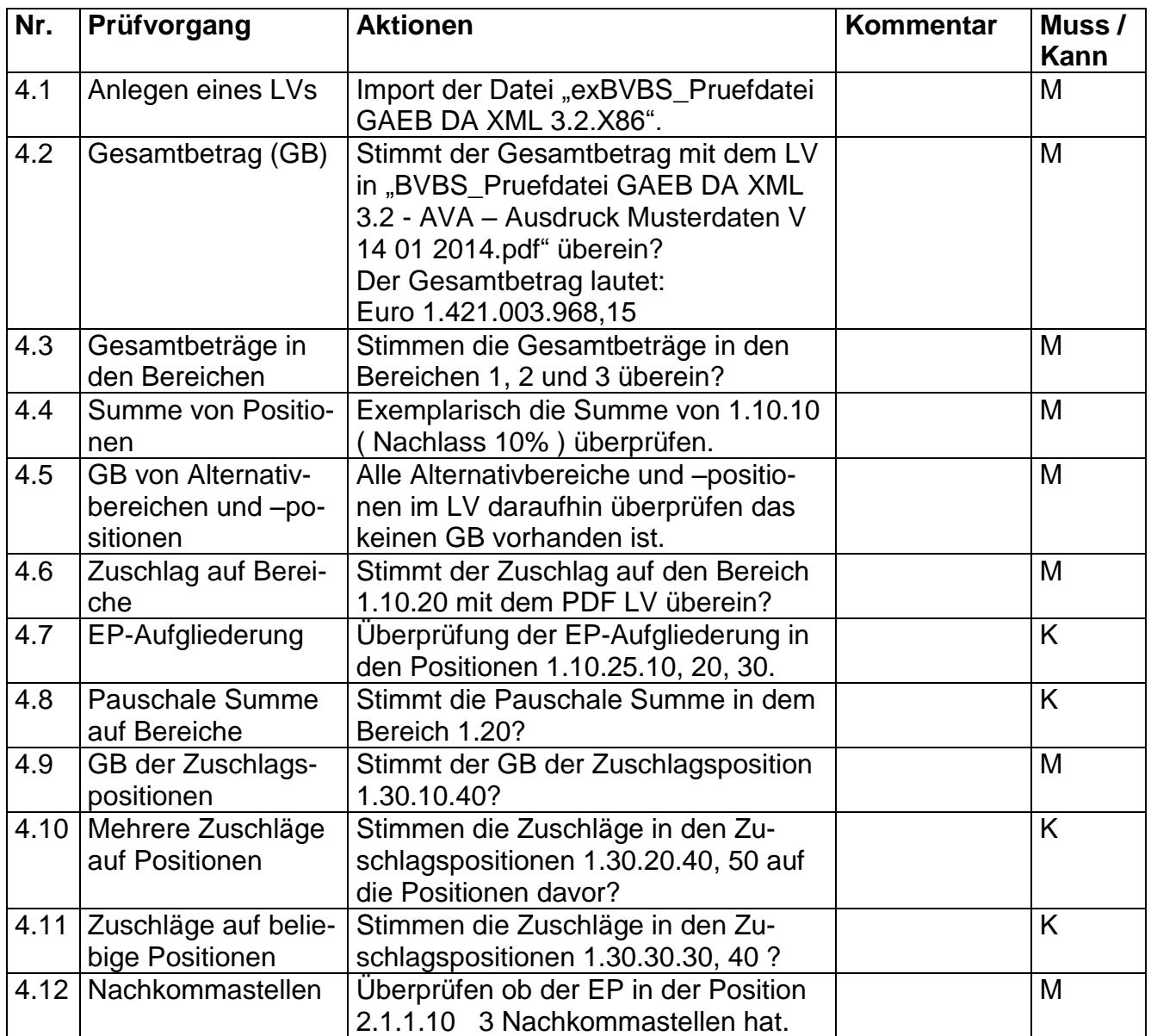

## **Prüfung der Vergabephase.**

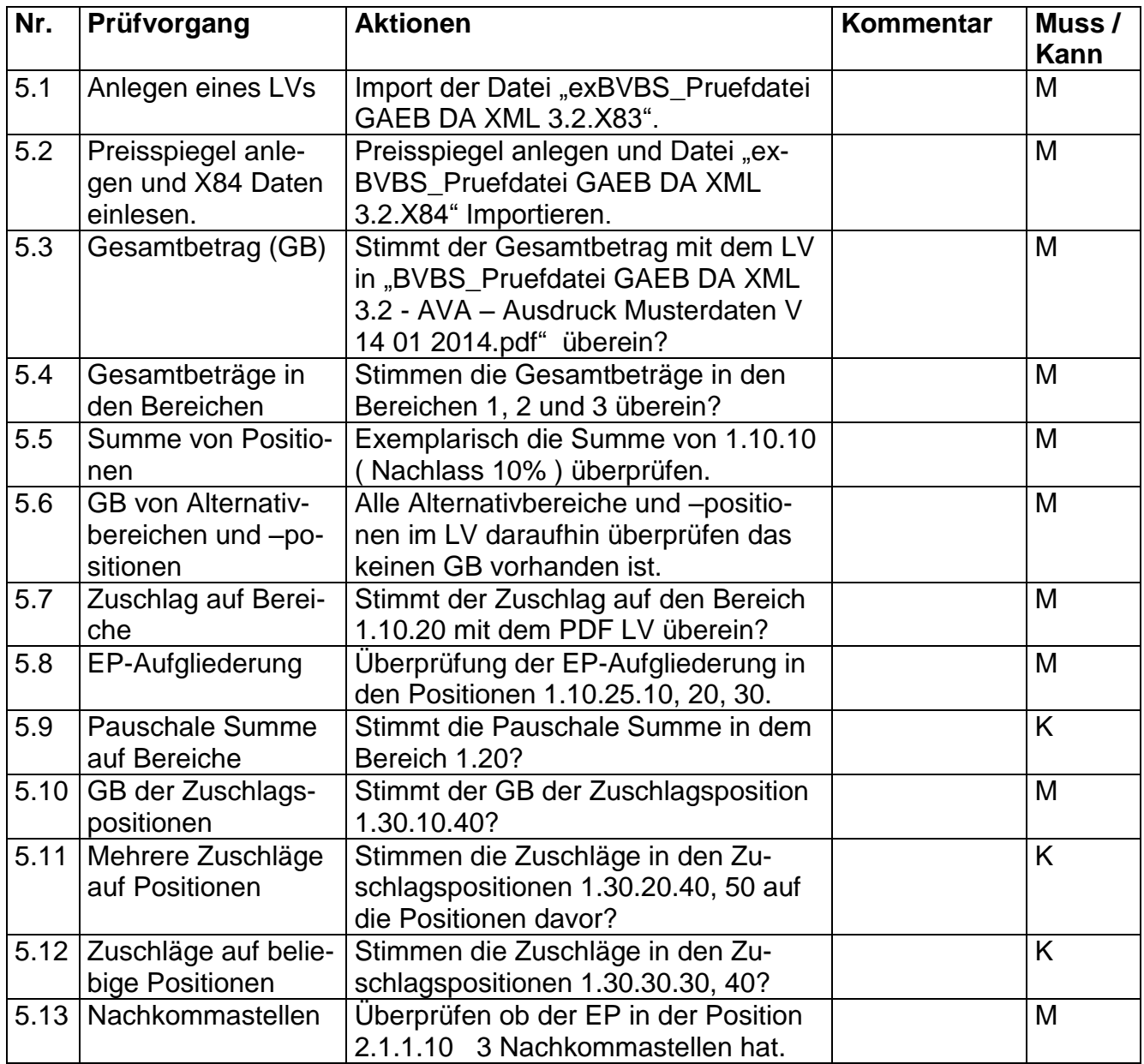

#### **Bemerkungen:**

#### **Empfehlung für die Erteilung des Zertifikates**

Bei der Prüfung der Schnittstelle mit dem Musterleistungsverzeichnis und den Testdaten sind mit der Software

\_\_\_\_\_\_\_\_\_\_\_\_\_\_\_\_\_\_\_\_\_\_\_\_\_\_\_\_\_\_\_\_\_\_\_\_\_\_\_\_\_\_\_\_\_\_\_\_\_\_\_\_\_\_\_\_\_\_\_\_\_\_\_\_\_\_\_\_\_\_

\_\_\_\_\_\_\_\_\_\_\_\_\_\_\_\_\_\_\_\_\_\_\_\_\_\_\_\_\_\_\_\_\_\_\_\_\_\_\_\_\_\_\_\_\_\_\_\_\_\_\_\_\_\_\_\_\_\_\_\_\_\_\_\_\_\_\_\_\_\_

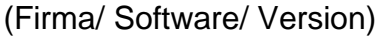

keine Beanstandungen festzustellen.

Datum, Unterschrift des Prüfers